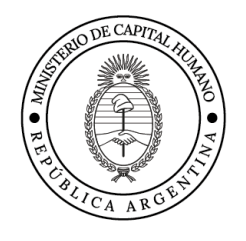

2024 - Año de la defensa de la vida. la libertad y la propiedad

# Bases Usuarias

# **Evaluación Nacional Aprender 2023**

## DOCUMENTO METODOLÓGICO

### **Presentación**

Con el objetivo de contribuir a la promoción del uso de la información estadística, la Secretaría de Evaluación e Información pone a disposición del público bases usuarias a nivel de alumno y directivo. Las mismas cuentan con una identificación enmascarada con el fin de proteger su identificación, teniendo en cuenta las obligaciones de protección de información de personas y entidades, establecidas en la LEY Nº 17.622. Esta identificación es la misma para todas las bases publicadas por la Secretaría.

### **Evaluación Nacional Aprender**

La evaluación nacional Aprender, de carácter estandarizado, permite conocer los logros de aprendizaje de las y los estudiantes de nivel primario y secundario de todo el país en las áreas básicas de conocimiento escolares (Lengua, Matemática, Ciencias Naturales y Ciencias Sociales), así como brindar información de contexto de las y los estudiantes, directivos y docentes.

Esta evaluación pertenece a una serie de relevamientos que forman parte de la política de educación nacional desde 1993, cuando el Ministerio de Educación de la Nación comenzó a implementar los Operativos Nacionales de Evaluación (ONE).

Aprender se realiza desde el año 2016 en adelante. Al igual que los ONE es una prueba estandarizada. Esto significa que se aplican los mismos instrumentos a todos/as los/as estudiantes del mismo grado o año, en las mismas condiciones, para luego valorar los resultados con los mismos criterios. Este tipo de evaluación se realiza de acuerdo con normas que garantizan la homogeneidad del proceso evaluativo y de los resultados obtenidos.

2024 - Año de la defensa de la vida. la libertad y la propiedad

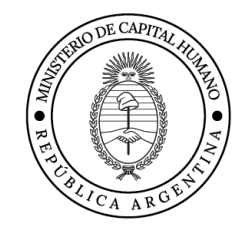

### **Criterios metodológicos**

#### Los cuestionarios Aprender

Aprender es una prueba referida a criterio, por lo que tiene un marco de referencia, esto es, un conjunto delimitado de conocimientos y habilidades evaluados. En el caso de Aprender, ese conjunto consiste en los Núcleos de Aprendizaje Prioritarios, los diseños curriculares jurisdiccionales y los consensos construidos federalmente. Los ítems de las pruebas correspondientes a Aprender se analizaron con base en la TRI (Teoría de Respuesta al Ítem), modelo general sobre el cual se basan la mayoría de las evaluaciones estandarizadas internacionales, así como también los ONE desde 2005.

Aprender administra al conjunto de estudiantes 72 ítems diferentes, en cada año y disciplina. Como a un estudiante de nivel primario o secundario le resultaría dificultoso responder esta cantidad de ítems, se construyen 6 modelos de cuestionarios, cada uno con 24 ítems. Algunos de estos modelos comparten una parte de los ítems.

Se complementa esto con un cuestionario complementario que enmarcan los desempeños en sus contextos, aplicados a los estudiantes participantes y a los directores de las escuelas participantes.

### Interpretación de los puntajes TRI

La escala TRI es arbitraria (tanto su valor medio y desvío standard). No hay un cero natural, como puede ser cuando se puntúa a un estudiante contando la cantidad de respuestas correctas. Por ejemplo, en ONE 2013 el valor medio de la escala de referencia fue 0 y su varianza 1. En PISA o Aprender, la escala de referencia tiene media 500 y desvío standard 100.

Los puntajes TRI por sí mismos no miden lo que las y los estudiantes saben, tampoco sus niveles de habilidad. La interpretación de los puntajes en términos de qué niveles de problemas los niños saben resolver o qué niveles de interpretación de textos logran, se hace mediante la definición de niveles de desempeño, cuatro en las evaluaciones Aprender. Hay una diversidad de metodologías para determinar los niveles de desempeño y los puntos de corte en la escala TRI (o en otras escalas) que los definen. En Aprender se aplicó el Método Bookmark, también aplicado en otros Institutos de Evaluación Educativa de América Latina.

Para esta tarea, fueron convocados un conjunto de docentes con tarea frente a aula, seleccionados en forma aleatoria y representativos de las distintas jurisdicciones y sectores de gestión, quienes en los Talleres Bookmark, luego de

tres jornadas de deliberaciones, definieron los puntos de corte y la descripción de cada uno de los niveles de desempeño. Este trabajo se hizo para cada disciplina y cada año evaluado<sup>1</sup>.

En las bases se presenta solo el puntaje obtenido por el alumno y el nivel de desempeño correspondiente (Por debajo del básico, Básico, Satisfactorio y Avanzado).

## Comparación con otras evaluaciones

Los niveles de desempeño determinados por los especialistas están asociados a una prueba en particular, que evalúa la capacidad de resolver ciertos problemas acordes a ciertos saberes que se supone deben manejar aproximadamente las y los estudiantes de ese año y disciplina. En el caso de Argentina, se toma como referencia los Núcleos de Aprendizaje Prioritario. La categorización de los diferentes puntajes obtenidos en alguno de los niveles, y en particular en el nivel Satisfactorio, lo hacen las y los docentes convocados a los Talleres Bookmark en base a su experiencia de aula. Por esto, no es posible establecer una comparación directa con otras evaluaciones, que toman como referencia otros conocimientos o habilidades supuestas conocidas por estudiantes de la misma edad y con niveles de desempeño definidos por docentes con experiencias de aula, sistemas educativos y sociedades distintas.

## La comparabilidad en el tiempo de las pruebas Aprender

Aprender 2016 se fijó como escala de referencia. En este año, la media en todas las disciplinas evaluadas fue 500, y su desvío estándar 100. Para poder comparar los resultados de las pruebas a lo largo del tiempo y que un aumento o disminución del puntaje refleje un aumento o disminución en las competencias y no una prueba en promedio más difícil o más fácil, las pruebas comparten en las sucesivas evaluaciones, para cada disciplina y año, un conjunto de ítems en común, el bloque de anclaje.

### Ponderación

Las bases cuentan con ponderadores para los niveles de desempeño y para los cuestionarios complementarios. Para realizar estimaciones referidas al puntaje medio de los estudiantes o la distribución de los niveles de desempeño en una disciplina se debe utilizar el ponderador correspondiente a la disciplina. En las bases aparecen con el nombre lpondera (lengua), mpondera (matemática), etc.

<sup>1</sup> Para mayores precisiones se recomienda la siguiente bibliografía: Introducción a la Teoría de Respuesta a los Items. José Muñiz. Pirámide(1997). Fundamentals of Item Response Theory. R. Hambleton, H. Swaminathan, H J. Rogers. SAGE (1991)Educational Measurement for Applied Researchers. M. Wu, F. P. Tam, T-H Jen. Springer (2016)

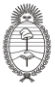

2024 - Año de la defensa de la vida, la libertad y la propiedad

En caso de desearse calcular estimaciones del promedio del puntaje o de la proporción de estudiantes en los niveles de desempeño a nivel de escuela, estos deben calcularse sin utilizar el ponderador.

Para procesar los datos de los cuestionarios complementarios se debe utilizar el ponderador correspondiente al cuestionario complementario. Este aparece en la base con el nombre pondera. Sin embargo, cuando se requiera cruzar los niveles de desempeño por cualquier variable del cuestionario complementario, el ponderador que debe considerarse es el ponderador del área correspondiente (lpondera, mpondera, etc, según el área evaluada).

La ponderación en Aprender permite que al hacer los análisis se respeten las proporciones relativas a cada jurisdicción, sector de gestión y ámbito y que al hacer comparaciones temporales las diferencias no se vean afectadas por la no respuesta.

En los operativos censales, donde todas las instituciones y estudiantes fueron convocados a participar de la prueba, por múltiples razones hay escuelas o estudiantes que no participan de las pruebas. El ponderador corrige esto, de forma de mantener las proporciones de estudiantes entre jurisdicciones y sectores de gestión.

En las áreas evaluadas de manera muestral, las muestras son seleccionadas en forma probabilística, para ser representativa a distintos niveles (nivel nacional / jurisdiccional / por sector de gestión / ámbito o región) según el caso. En este caso la ponderación permite expandir al total de escuelas y estudiantes bajo estudio.

#### Bases que se ponen a disposición

-Bases de estudiantes con niveles de desempeño y puntajes por área evaluada relevados de manera censal, y variables de cuestionario complementario de estudiantes.

-Base de docentes

-Base de directivos

#### "ID" utilización

Como se menciona en la presentación de este documento, si bien la información se presenta a nivel del establecimiento, la identificación de este se encuentra enmascarada con un valor ficticio. De cualquier manera, ese valor, es el mismo en cada tabla. Es decir, si el usuario desea unir las tablas de director con las de alumno, lo puede hacer utilizando el identificador, dado que es el

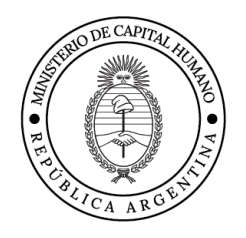

mismo en todas las tablas. El identificador reemplaza a la localización (operativamente el CUEANEXO).

#### **Formato**

El formato de los adjuntos es CSV, es decir, contiene valores separados por comas. Este tipo de archivos fue seleccionado ya que facilita su apertura en distintos programas: Excel de Windows, Libre Office Calc de Linux, SPSS, SAS, entre otros.

Se recomienda consultar el Diccionario de Datos para conocer las particularidades de los campos incluidos en cada base de datos.

Las bases también están disponibles en formato SPSS.

#### **Fuente**

Para realizar citas, se recomienda el uso de la siguiente nota:

Fuente: Evaluación Aprender 2023, DNEIEE-REFCEE | SIEE | Secretaría de Educación | Ministerio de Capital Humano

### **Documentos para consultar**

Cuestionarios e informes [https://www.argentina.gob.ar/educacion/evaluacion](https://www.argentina.gob.ar/educacion/evaluacion-informacioneducativa/aprender/aprender-2023)[informacioneducativa/aprender/aprender-2023](https://www.argentina.gob.ar/educacion/evaluacion-informacioneducativa/aprender/aprender-2023)

Sistema Integrado de Consulta de Datos e Indicadores Educativos en línea (SICDIE)

<https://data.educacion.gob.ar/>

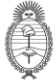